# PYTHON

### **30. Textové súbory – pridávanie riadkov**

Vypracovala: Ing. Eva Gabonayová Predmet: Informatika Vzdelávacia oblasť: Matematika a práca s informáciami Dátum spracovania: 15. 1. 2019

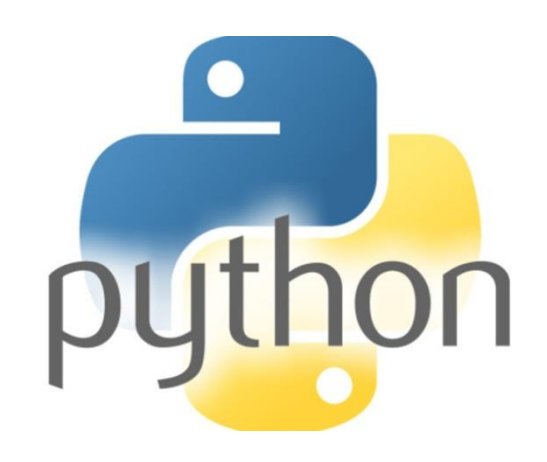

### Pridávanie riadkov do textového súboru

```
subor = open('meno.txt', 'a')
```
- ak otvoríme textový súbor s parametrom **'a',**  môžeme pridávať k existujúcemu textu ďalšie riadky (append)
- pôvodný obsah súboru sa nevymaže
- pri otvorení súbor môže alebo nemusí existovať

#### Čo bude robiť nasledujúci program?

```
meno = input('Ako sa voláš?')
print('Vitaj ', meno, '!')
vek = input('Koľko máš rokov?')
subor = open('mena.txt', 'a')
subor.write(meno+' ')
subor.write(vek+'\n')
print(meno, ' zapamätal som si informácie 
o tebe do súboru mena.txt :)')
subor.close()
```
odpovedz na otázky 3, 4, 5 str. 37

#### Čo bude robiť nasledujúci program?

```
veta = input('Napíš svoj odkaz, ktorý 
uložím pre budúcnosť :) :')
if veta == 'delete':
    subor = open('odkazy.txt', 'w')
    subor.close()
else:
    subor = open('odkazy.txt', 'a')
    subor.write(veta+'\n')
    subor.close()
```
## Domáca úloha

- e-učebnica: Peter Kučera: **Programujeme v Pythone 2**, učebnica informatiky pre SŠ, str. 36 - 37,
- otázky 3, 4, 5 zodpovedať
- úlohy 3, 4, 5 naprogramovať napísať komentáre

# Zdroje:

- e-učebnica: Peter Kučera: **Programujeme v Pythone**[, učebnica informatiky pre SŠ](http://www.programujemevpythone.sk/)
- [Python](http://input.sk/python2017/) <http://input.sk/python2017/07.html>
- [Interaktivny](https://www.umimeprogramovat.cz/programovani-v-pythonu) Python

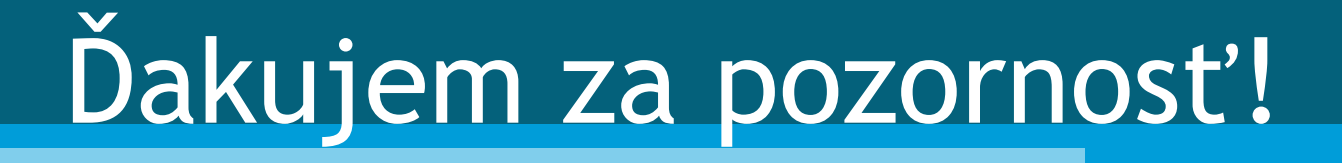